# **Cloud Optimized Geotiff**

Open-source GIS Israel By Guy Doulberg

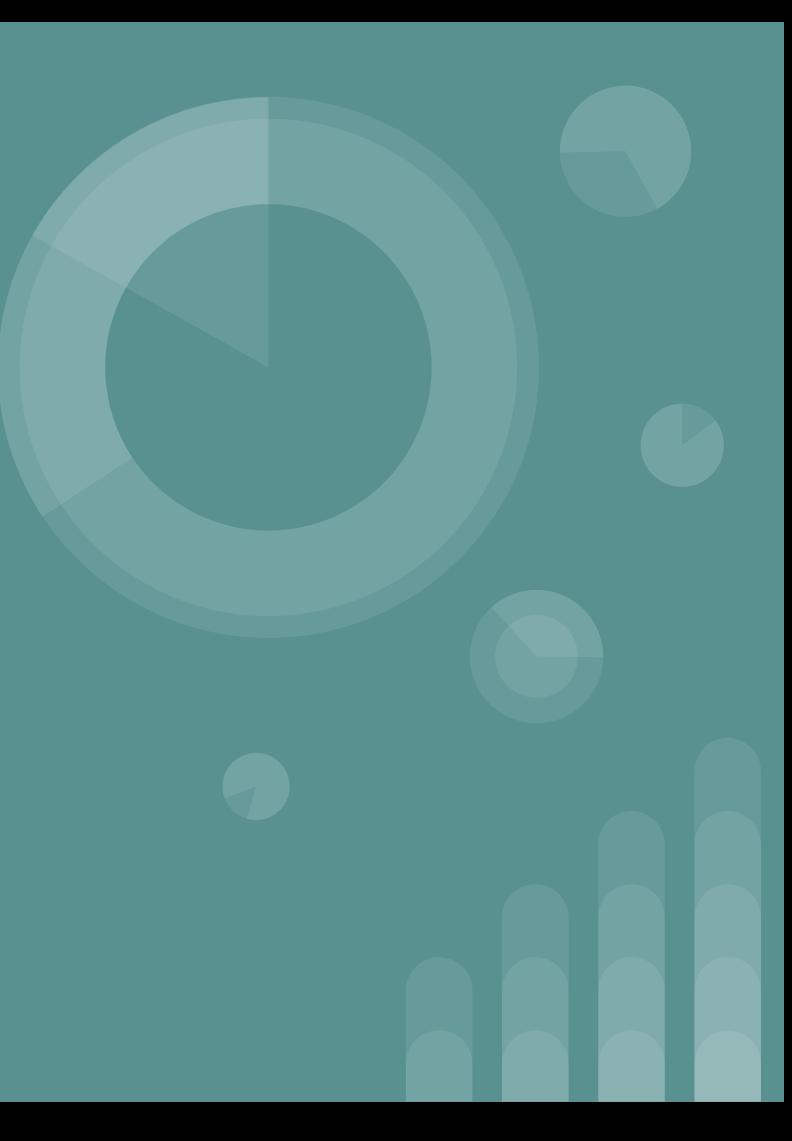

### **About Guy Doulberg**

- In the last 3 years working for Satellogic
- Leads the team that is responsible for delivering satellogic product

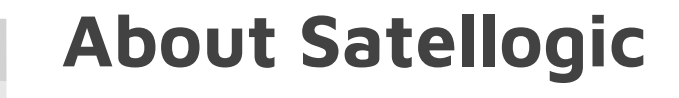

- Aregintian startup
- Founded in 2011
- The mission is important to the rest of the talk

#### **Satellogic Accessible Satellite data**

#### **Accessible**

We provide the most affordable and upto-date geo-information analytics on planet Earth, enabling access to geospatial-driven insights at the right price point for our customers.

#### **Frequency + Resolution**

With strategic orbits and frequent revisits, we provide industry-best frequency at high resolution. Our 1-meter resolution is the sweet spot for monitoring economic activity and high-frequency change.

#### **Satellogic Challenge**

- How to store in our data
- How to retrieve our data
- Without being bankrupt
- In a safe place

#### **Satellogic - implementation**

- Store rasters on Azure Blob Storage
- Store rasters a Cloud Optimized GeoTiff (COG)

### **COG words explained**

**Why cloud?**

#### **Cloud Storage is elastic, cheap and safe**

- You pay only for what you are actually using
- When you pay it is cheap compared to other solution
- The cloud providers grant you some data-availability SLA you don't need to manage it

### **Cloud storage price list**

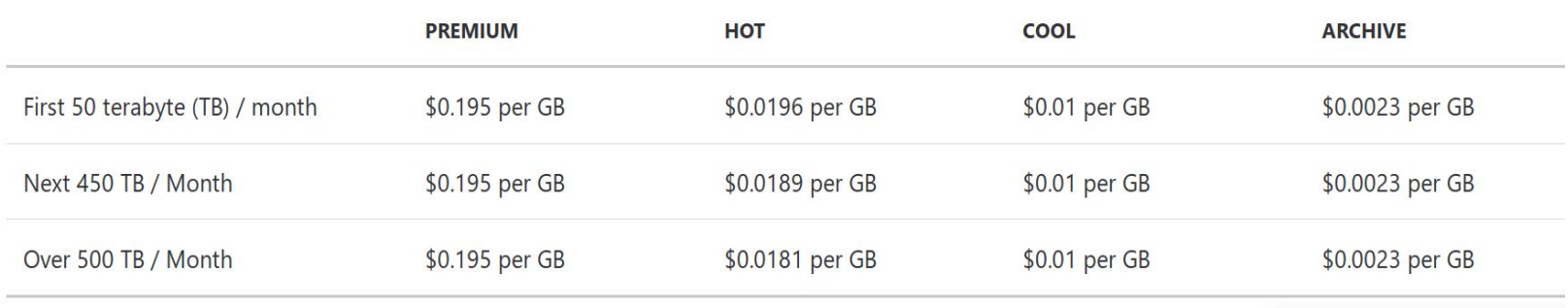

# **What need to be Optimized?**

#### **Data retrieval - performance**

- COG is intended to be used on big areas of high resolution.
- The client would like to retrieve only the data that is required and no more than that.

#### **Data retrieval - cost**

Operations and data transfer prices

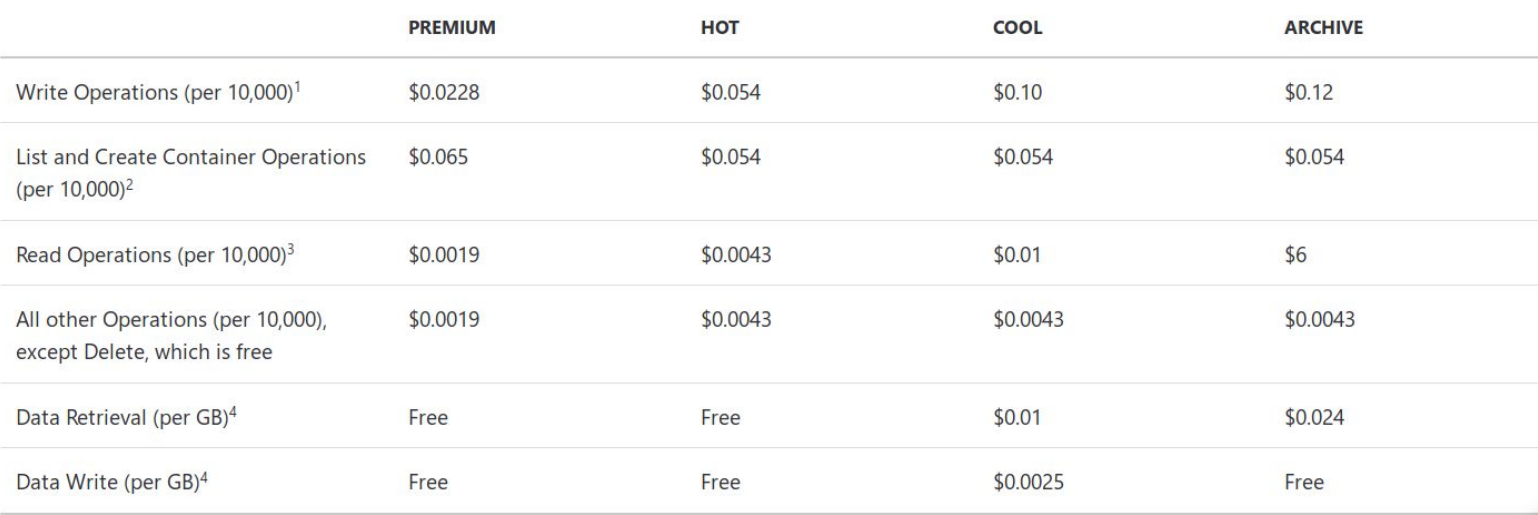

**Why GeoTiff?**

#### **GeoTiff - legacy support**

● The community wanted existing systems will work without a change

### **COG description**

#### **COG description**

A file format that uses:

- Tiling
- **•** Overviews
- HTTP range
- IFD at the top of a file

Using the above techniques will optimize your data for the cloud

#### **GeoTiff: Tiled**

- A Tiled GeoTiff is a Tiff that uses tiles to store its data.
- Tiles instead of Stripes
- A Tile has width and height
- Common tiles sizes: 256X256, 512X512

#### **GeoTiff: retrieving a pixel in a stripe**

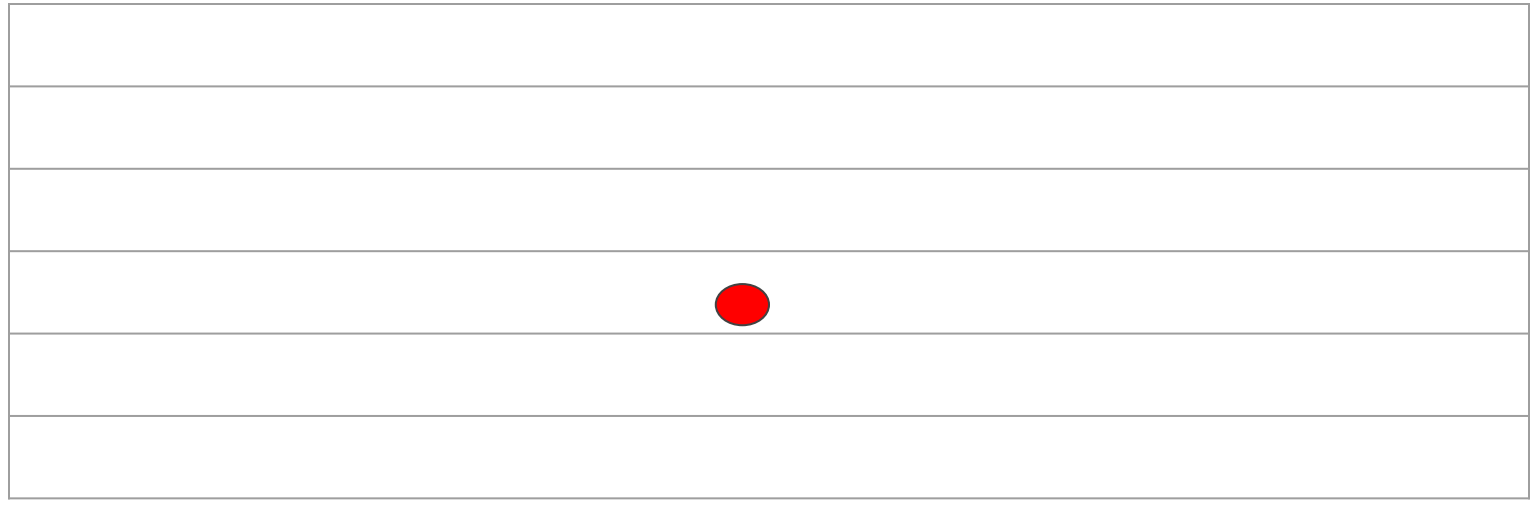

#### **GeoTiff: retrieving a pixel in a tile**

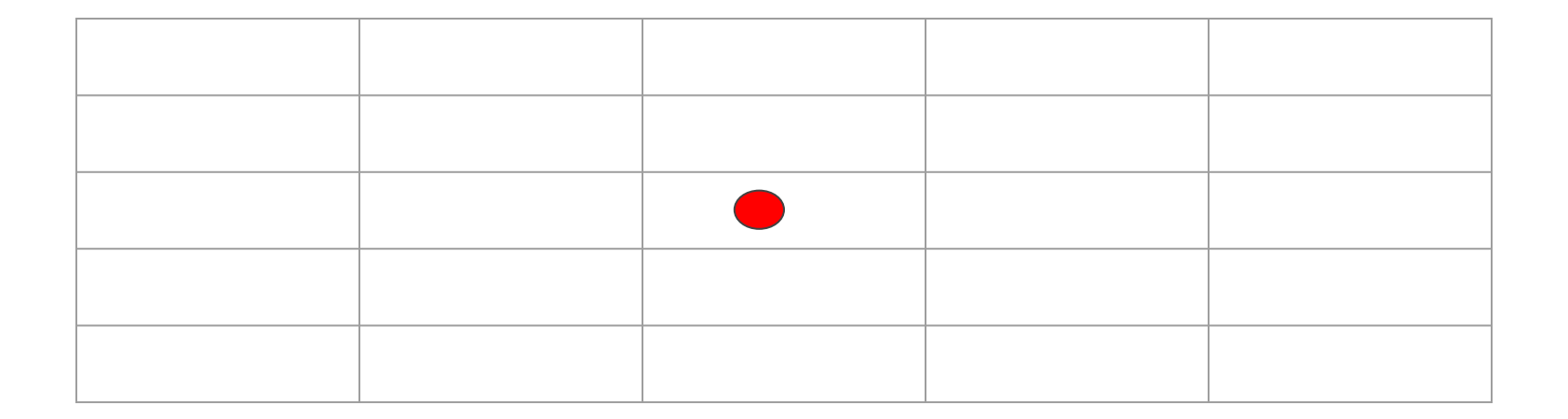

#### **Geotiff: Overviews**

- A Geotiff with overviews is a Geotiff constructed out of several Geotiffs.
- Each Geotiff is for a different resolution (pyramid)
- Overviews are used to cache resampled lower resolution pixels
- ●

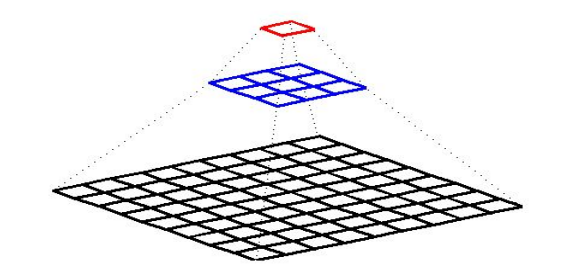

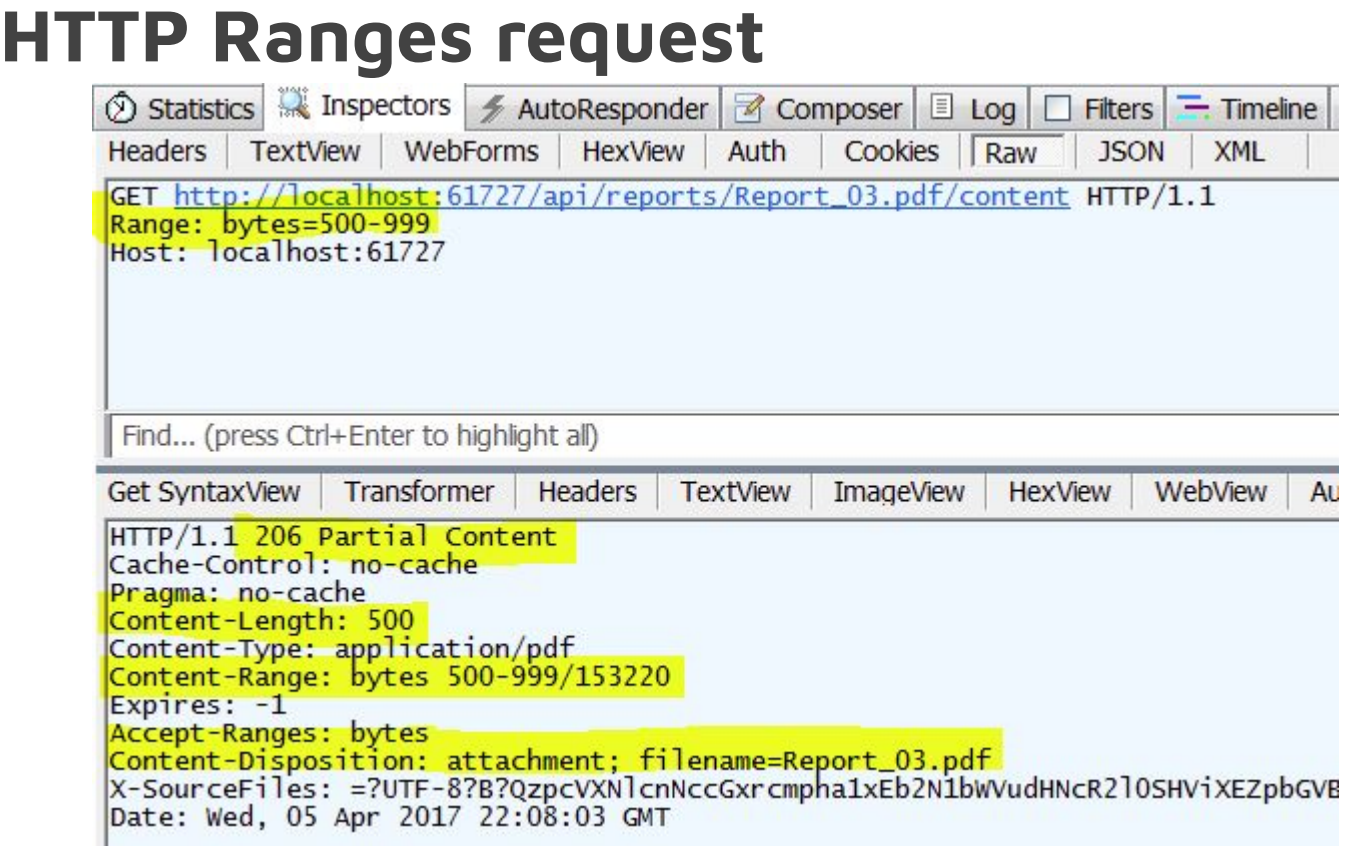

#### **COG - IFD Locations**

- An IFD is a pointer to the location of the first tile
- A GeoTiff with overviews has several IFD one for each overview
- A COG must have its IFDs located in the first data block

## **Putting it all together**

#### **Data Retrieval example**

- Most cases user needs are different from the way the raster was stored.
- A user defines an Area of Interest (AOI) and resolution
- For example: WMS, XYZ requests

#### **COG - Classic data retrieval**

- Fetch the header of a cog file (<16KB)
- Pick the IFD by resolution
- Calculate the tiles needed according to the tiles offsets in the IFD

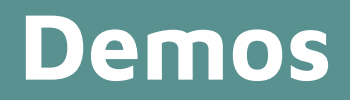

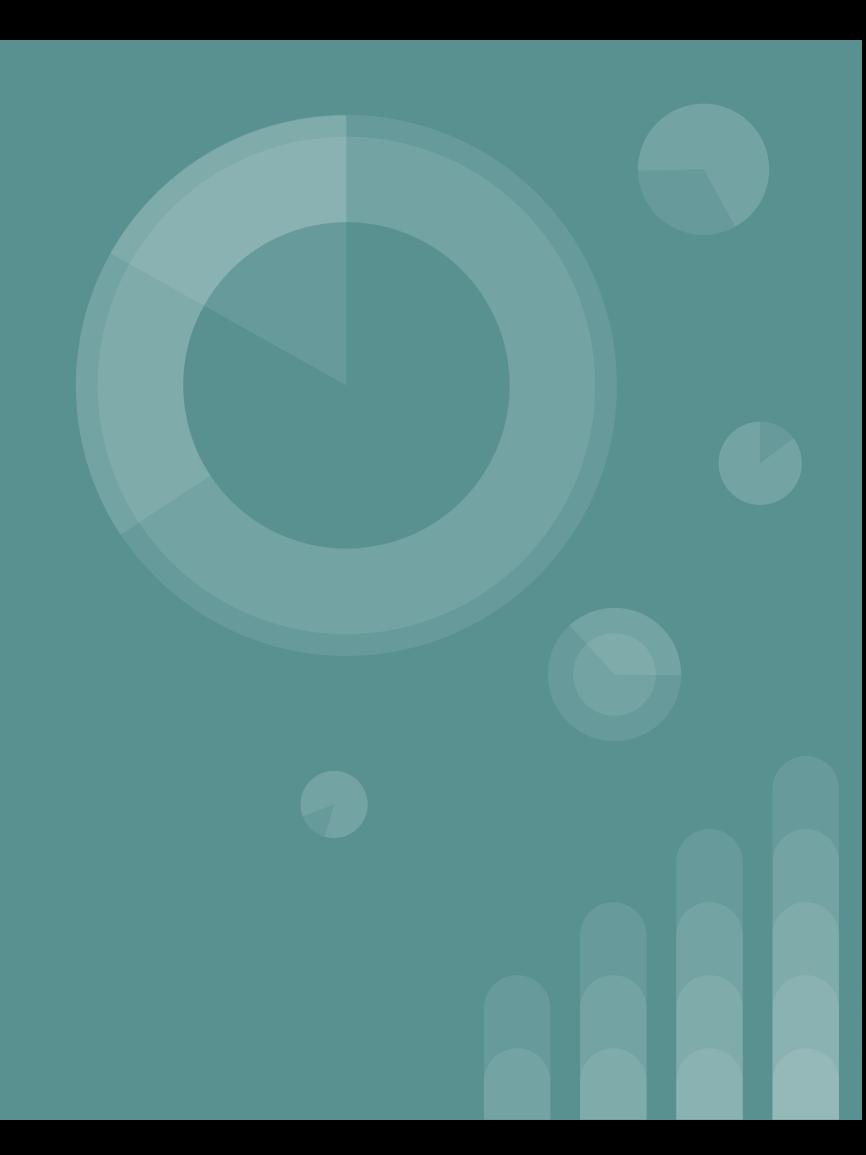

**Using COGs**

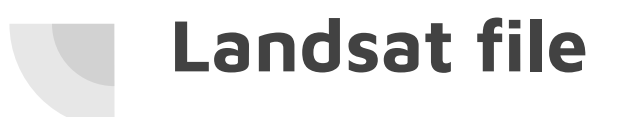

● [https://landsat-pds.s3.amazonaws.com/c1/L8/189/027/LC08\\_L1TP\\_189027\\_201704](https://landsat-pds.s3.amazonaws.com/c1/L8/189/027/LC08_L1TP_189027_20170403_20170414_01_T1/LC08_L1TP_189027_20170403_20170414_01_T1_B4.TIF) [03\\_20170414\\_01\\_T1/LC08\\_L1TP\\_189027\\_20170403\\_20170414\\_01\\_T1\\_B4.TIF](https://landsat-pds.s3.amazonaws.com/c1/L8/189/027/LC08_L1TP_189027_20170403_20170414_01_T1/LC08_L1TP_189027_20170403_20170414_01_T1_B4.TIF)

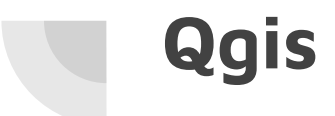

● Adding a cog as a layer

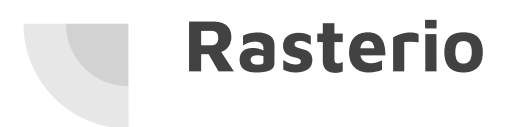

#### ● [notebook](https://github.com/guydou/opensourcegis-ils-cog/blob/master/rasterio.ipynb)

**Creating COGs**

#### **Gdal\_translate**

● Follow the steps here: https://trac.osgeo.org/gdal/wiki/CloudOptimizedGeoTIFF#Preparation

### **Telluric**

- <https://github.com/satellogic/telluric>
- A library developed by satellogic (including me)

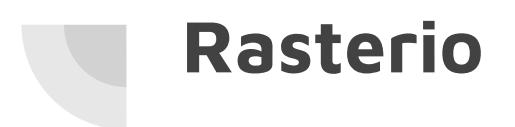

- 
- https://github.com/cogeotiff/rio-cogeo

**Nice tools**

### **Cog Explorer**

- 1. Use javascript library to visualize cogs
- 2. https://geotiffjs.github.io/cog-explorer/#long=16.370&lat=48.210&zoom=5&scene=&b ands=&pipeline=

#### **marblecutter**

- Flask or Lambda to server xyz of cogs
- https://hi.stamen.com/stamen-aws-lambda-tiler-blog-post-76fc1138a145

**Thank you**